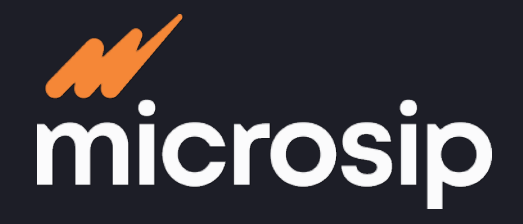

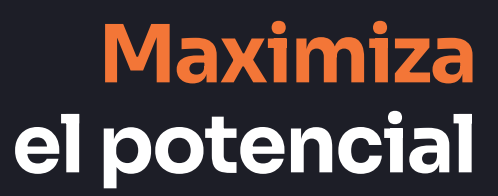

**ff1 Ventas**

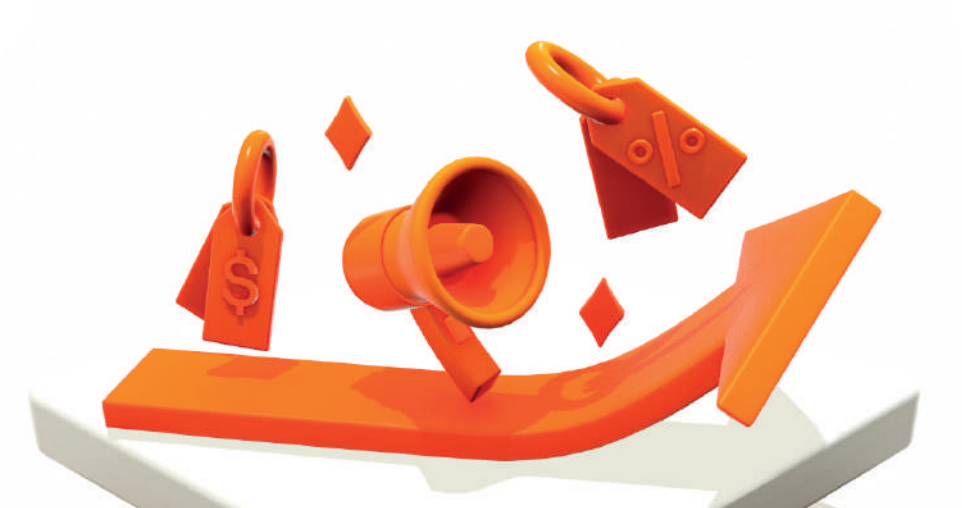

Agosto 2022

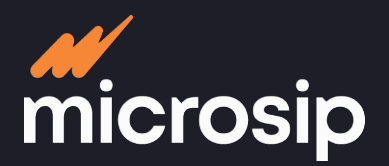

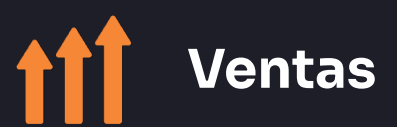

**Registra y controla el ciclo de ventas, desde**  Registra y controla el ciclo de ventas, desde **la cotización hasta la entrega del producto**cotización hasta la entrega del producto  $\overline{a}$ 

# **Cumplimiento fiscal**

- Emite el CFDI 4.0 de acuerdo al Código Fiscal de la Federación:
	- CFDI de ingreso de las facturas
	- CFDI de egreso de las devoluciones de ventas
- Aplica anticipos CFDI en las facturas '
- Cancela en el SAT el CFDI de una operación: - Cancela con el motivo 01 sin cambiar configuraciones de empresa <sup>2</sup>
- Emite el CFDI con los complementos fiscales de: - Donatarias
	-
	- Instituciones educativas privadas - Servicios parciales de construcción
	- Notarías públicas
	- Arrendamiento
	- INE
	- Comercio exterior
	- Complemento carta porte
- Maneja el traslado o la retención de impuestos por cliente
- Registra cualquier otro tipo de impuesto
- Impuestos precargados:
	- IVA general 16%
	- IVA exento tasa 0%
	- IVA Tasa 0%
	- IEPS 8%
	- IEPS cuota por unidad
- Maneja retenciones:
	- IVA
	- $-$  ISR
	- ISR a RESICOs
- Valida en las listas del SAT el RFC de los clientes
- Verifica en el SAT el estatus del proceso de cancelación de un CFDI

## **Gestión de clientes**

- **Registro**
- Nombre
- Correo electrónico
- $\cdot$  RFC.
- Direcciones de envío
- Contacto
- Estado
- Ciudad

 $\bullet$ 

- Condiciones de pago
- Descuentos por pronto pago
- Visualización de los datos fiscales de los clientes 2

<sup>1</sup> Integración con módulo de Cuentas por cobrar 2 Disponible antes de 2023

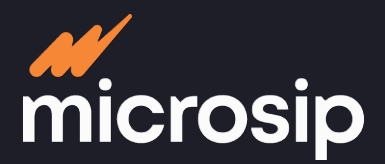

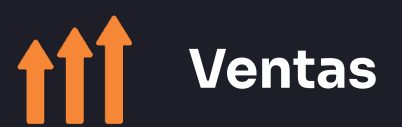

**Registra y controla el ciclo de ventas, desde**  Registra y controla el ciclo de ventas, desde **la cotización hasta la entrega del producto**a cotización hasta la entrega del producto

# **Gestión de clientes**

#### **Clasificación**

- Por zona
- Por tipo
- **Historial ¹**
- Saldos de los clientes
- Cargos de los clientes
- Anticipos
- Cobros por depositar

## **Precios**

- Maneja múltiples listas de precios
- Actualiza y/o define el precio por:
	- Porcentaje
	- Monto fijo
	- Precio anterior
	- Lista de precios
	- Costo de última compra
	- Margen de utilidad
- Diferenciación de los conceptos margen y markup en la determinación de precios de venta 2

 $\bullet$ 

### **Manejo de artículos**

#### **Registro**

- Nombre
- **· Imágenes**
- Clave
- Unidad de medida
- Proveedor
- Líneas de artículos
- Grupos de líneas
- Clasificadores de artículos
- Existencias<sup>3</sup>

<sup>1</sup> Integración con módulo de Cuentas por cobrar

2 Disponible antes de 2023

3 Integración con módulo de Inventarios

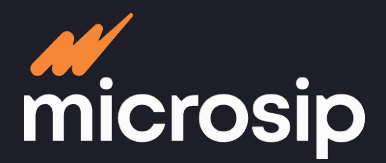

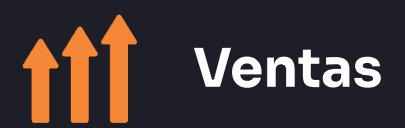

**Registra y controla el ciclo de ventas, desde**  Registra y controla el ciclo de ventas, desde **la cotización hasta la entrega del producto**a cotización hasta la entrega del producto

# **Gestión de vendedores**

- Establecimiento de políticas de comisión por:
	- Artículos vendidos
	- Clientes
	- Monto de venta
- Generación de reportes por vendedor

## **Movimientos**

- Genera documentos de tipo:
	- Cotización
	- Pedido
	- Facturación
	- Remisión
	- Devolución
- Envío de documentos por correo electrónico

ge<br>哟

### **Reportes predefinidos**

- Ventas por artículo
- Ventas por cliente
- Margen de utilidad
- Mayores ventas
- Mejores artículos
- Artículos inactivos
- Lista de precios
- Diarios de Venta
- Reporte de cobros
- Envíos de mercancía
- Impuestos
- Reporte de comprobantes:
	- Identificación fiscal de los descuentos sobre ventas 1

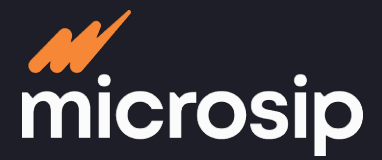

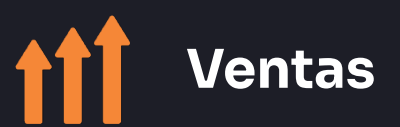

# **Proceso operativo**

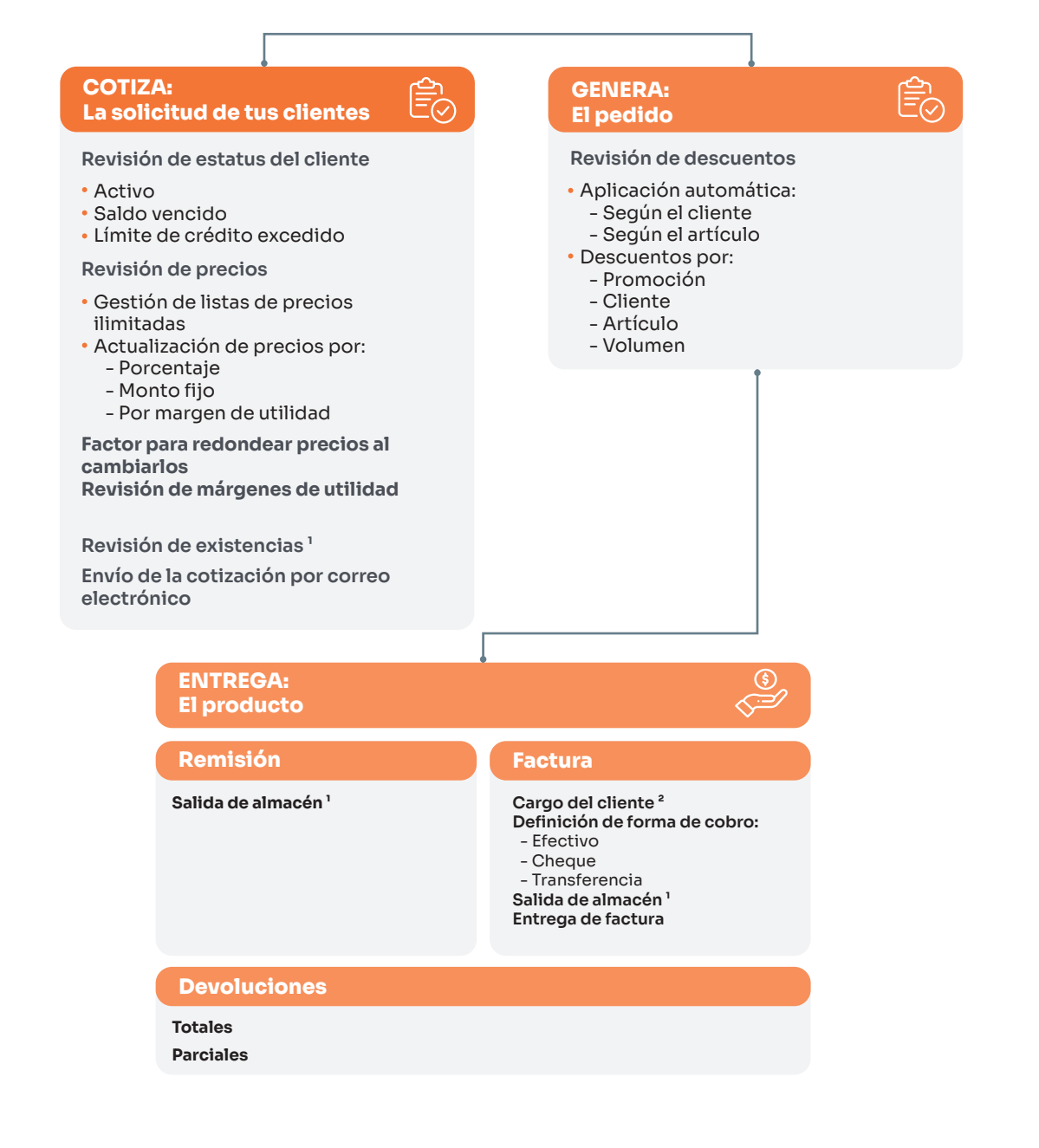

1 Integración con módulo de Inventarios 2 Integración con el módulo Cuentas por cobrar

 $\bullet$ 

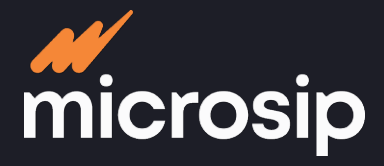

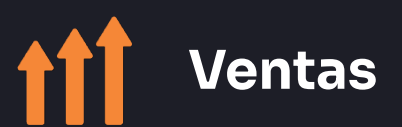

# **Integraciones**

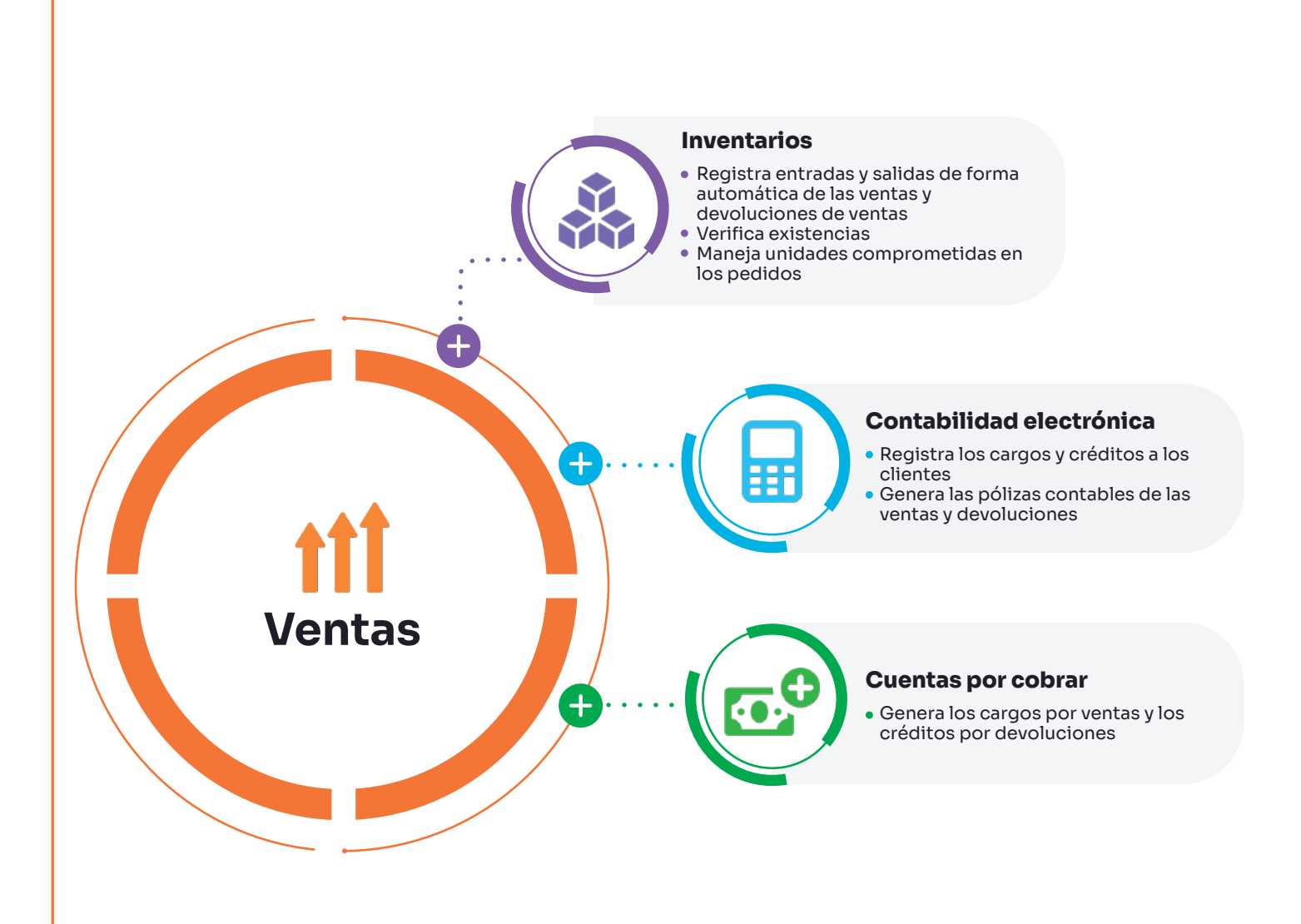

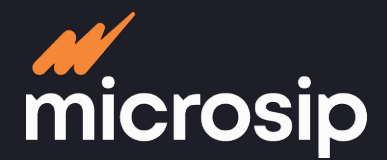

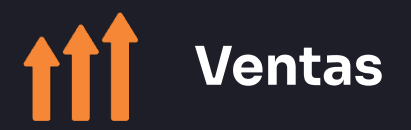

# **Conoce cada uno de los módulos del sistema ERP**

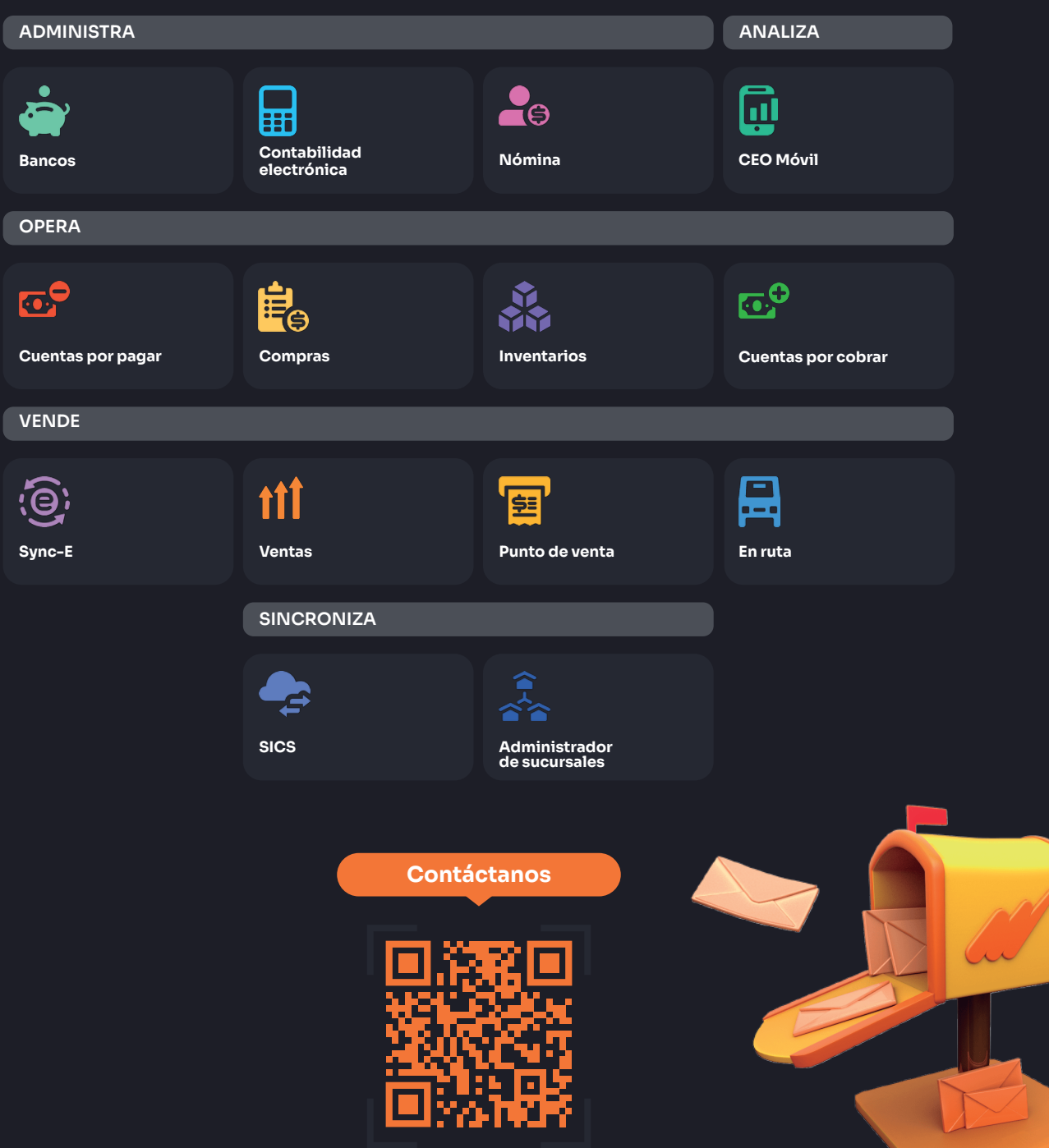

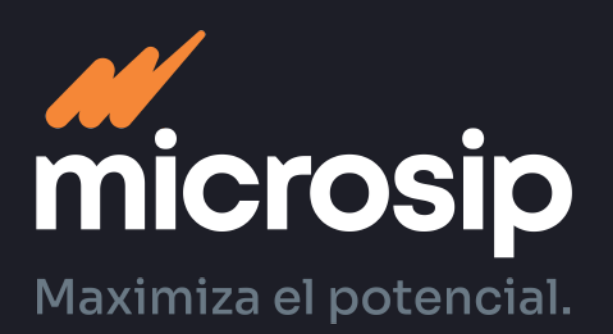

**microsip.com**in  $y$  o  $\mathbf{f}$